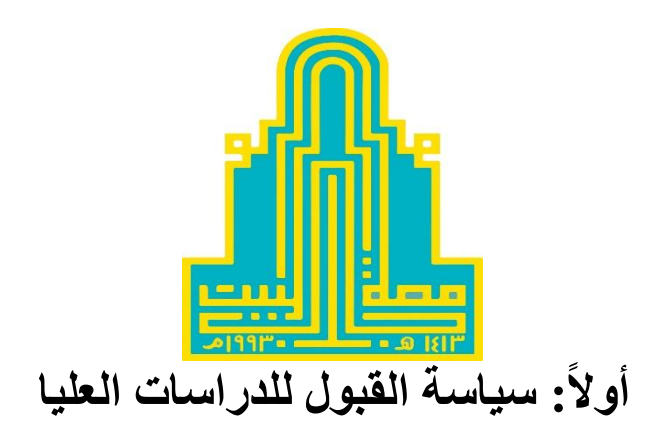

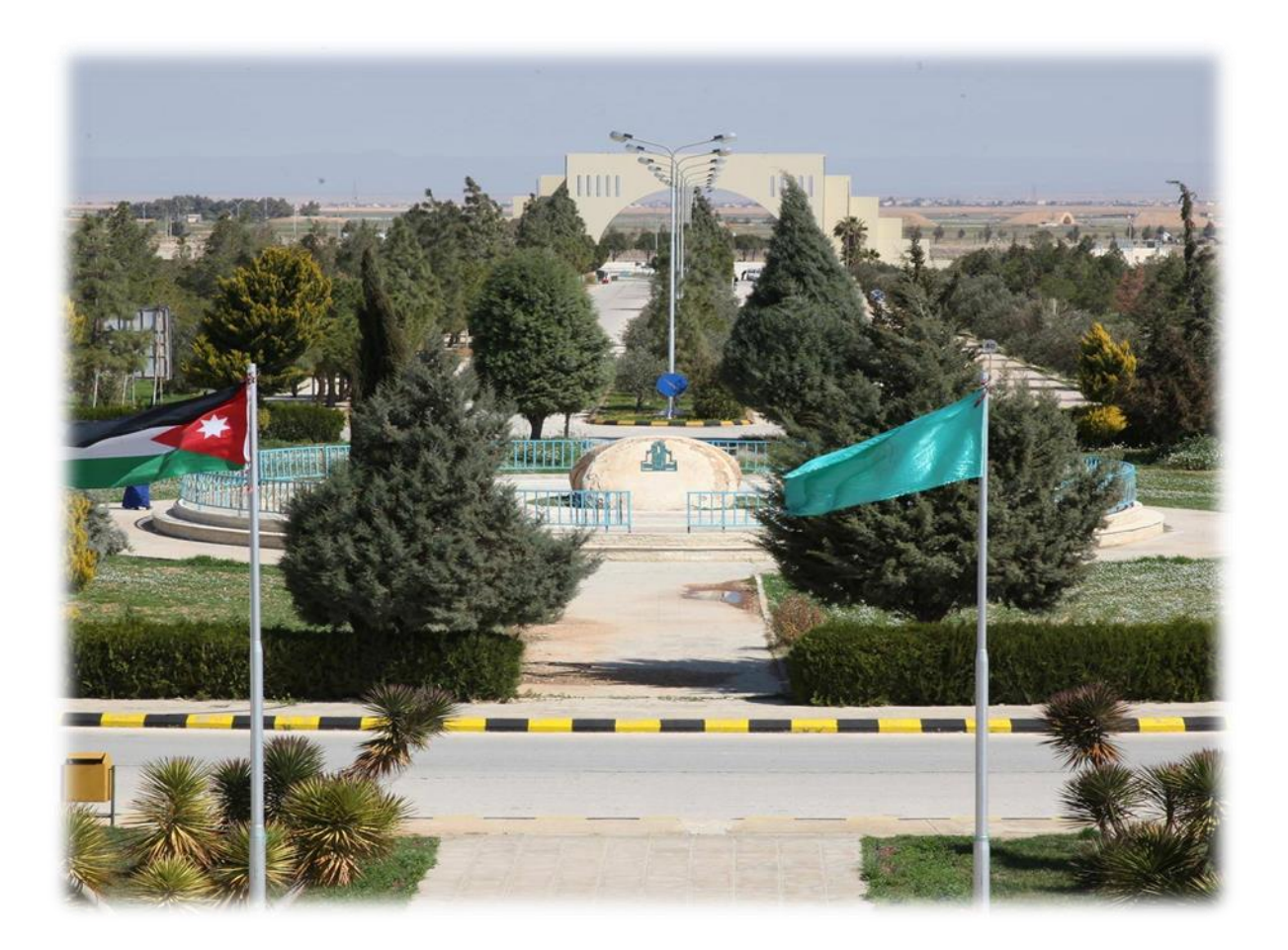

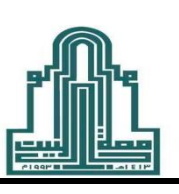

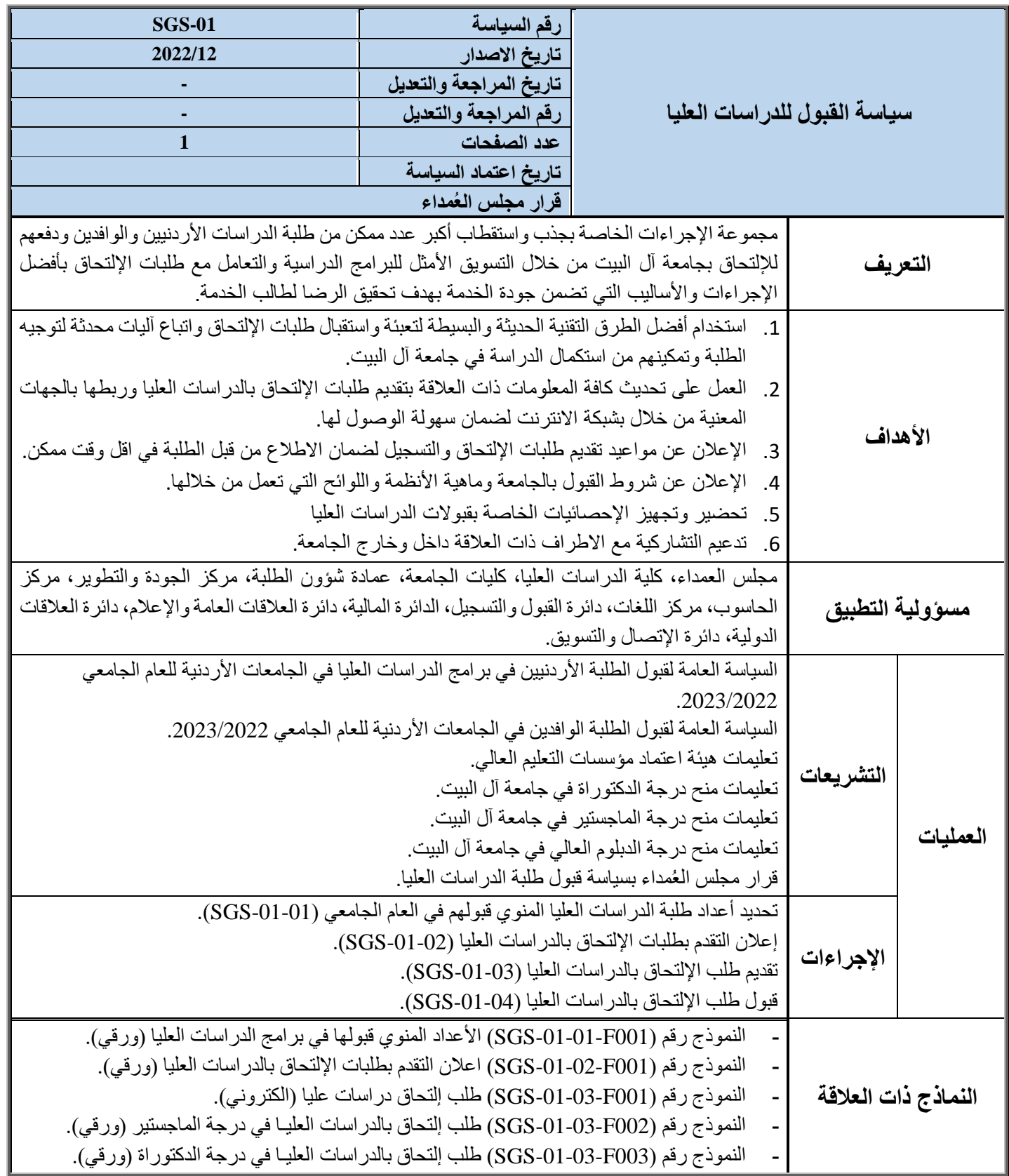

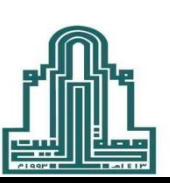

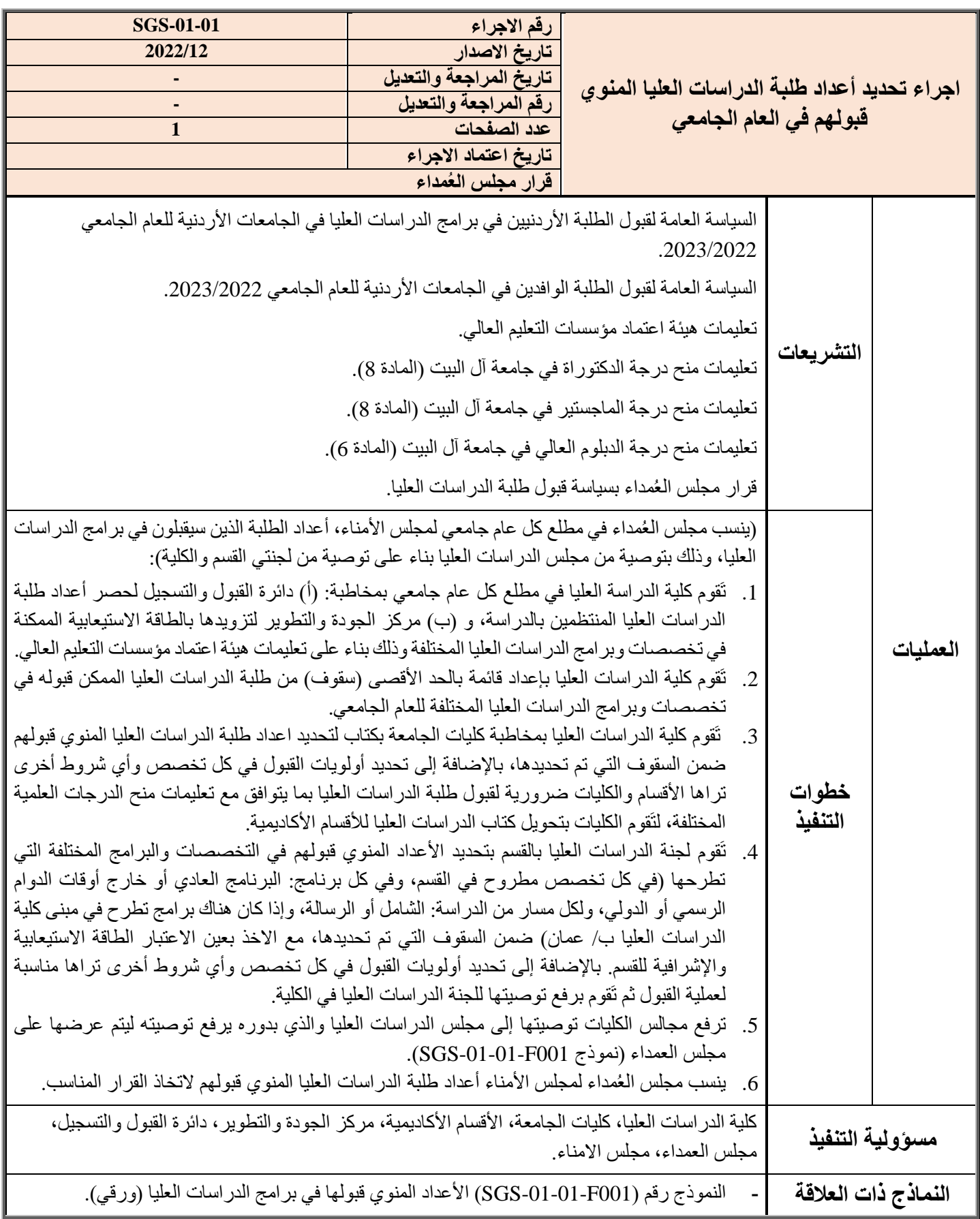

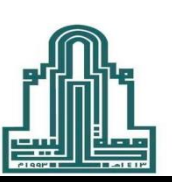

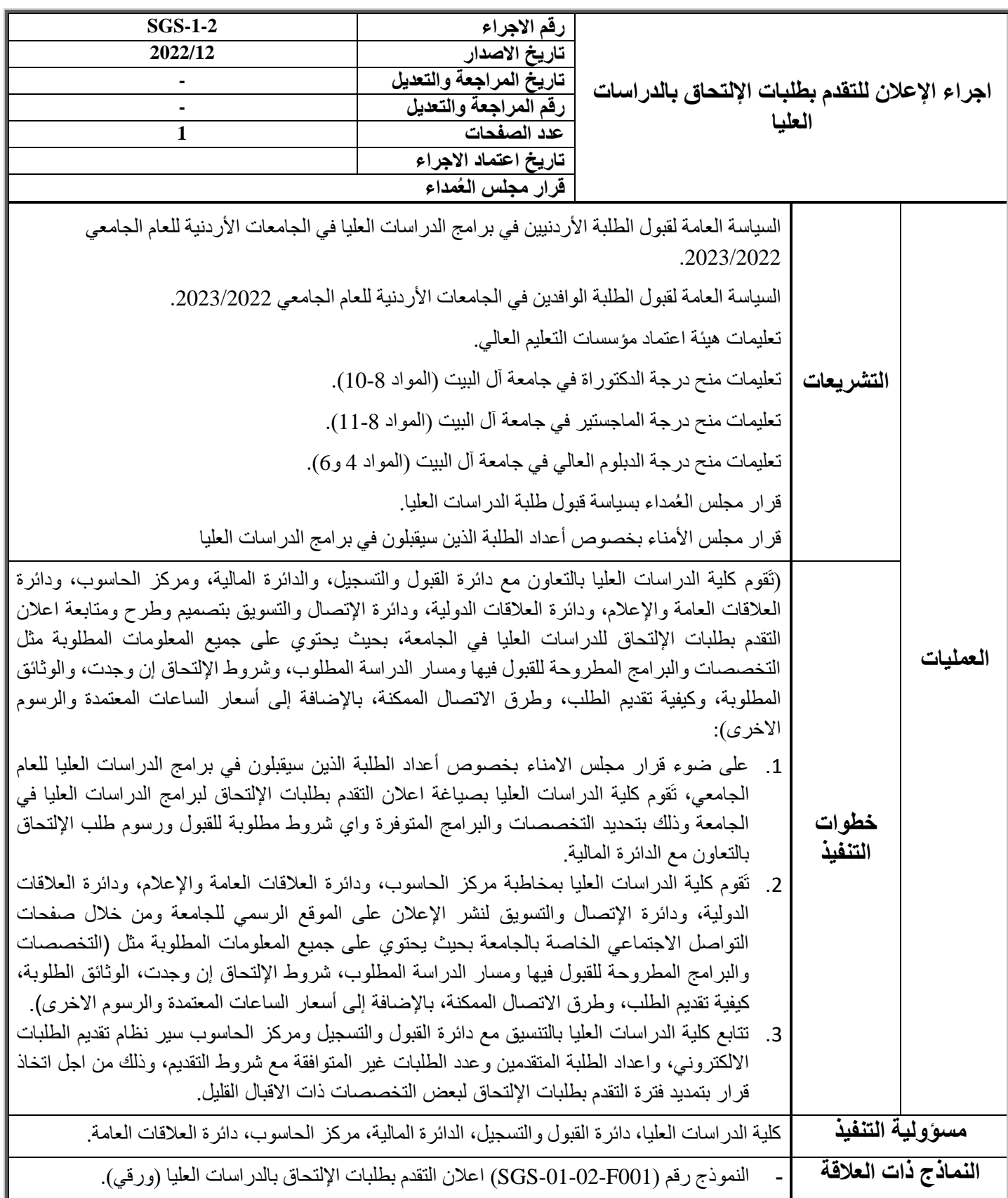

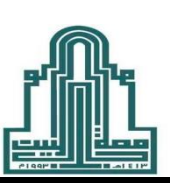

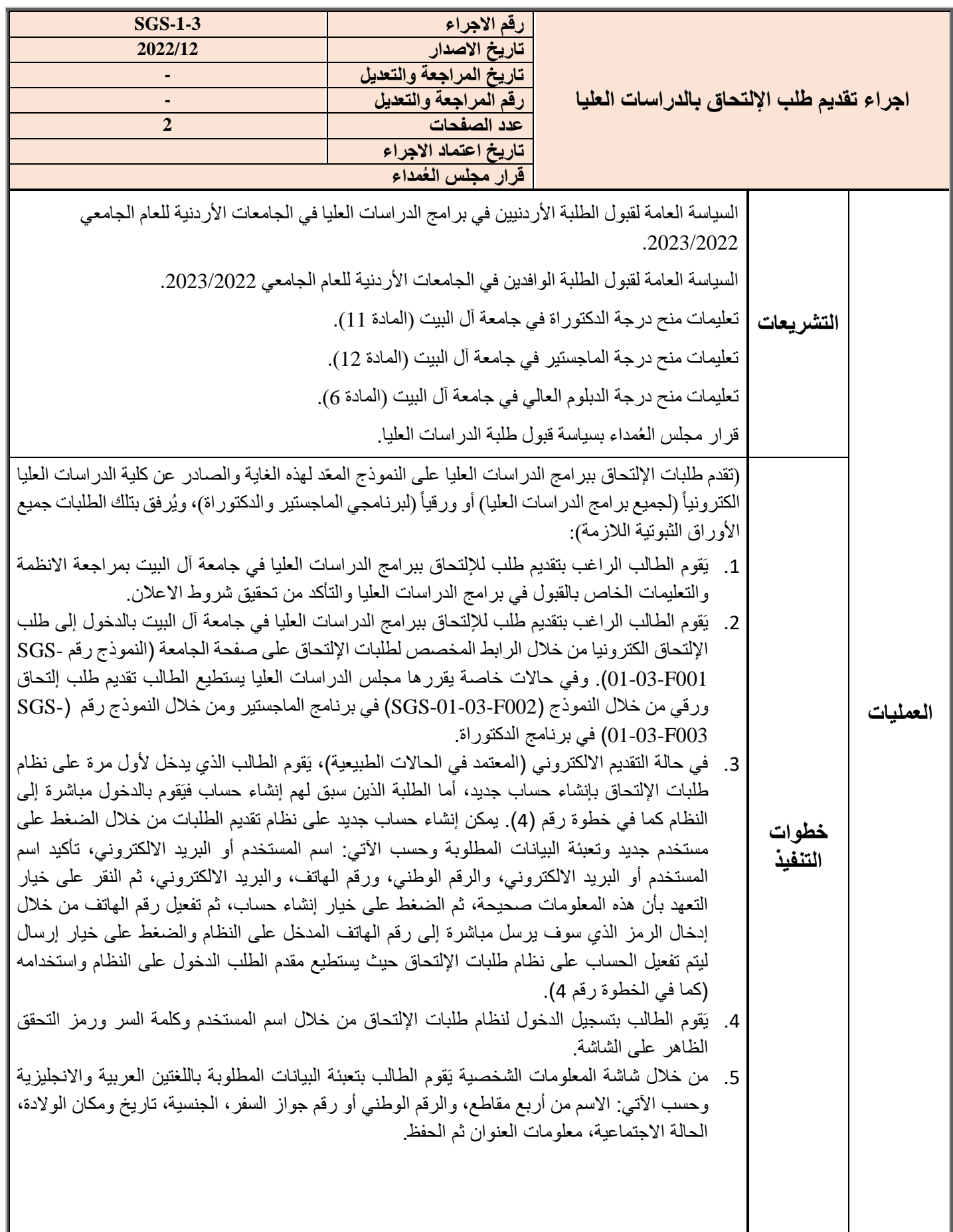

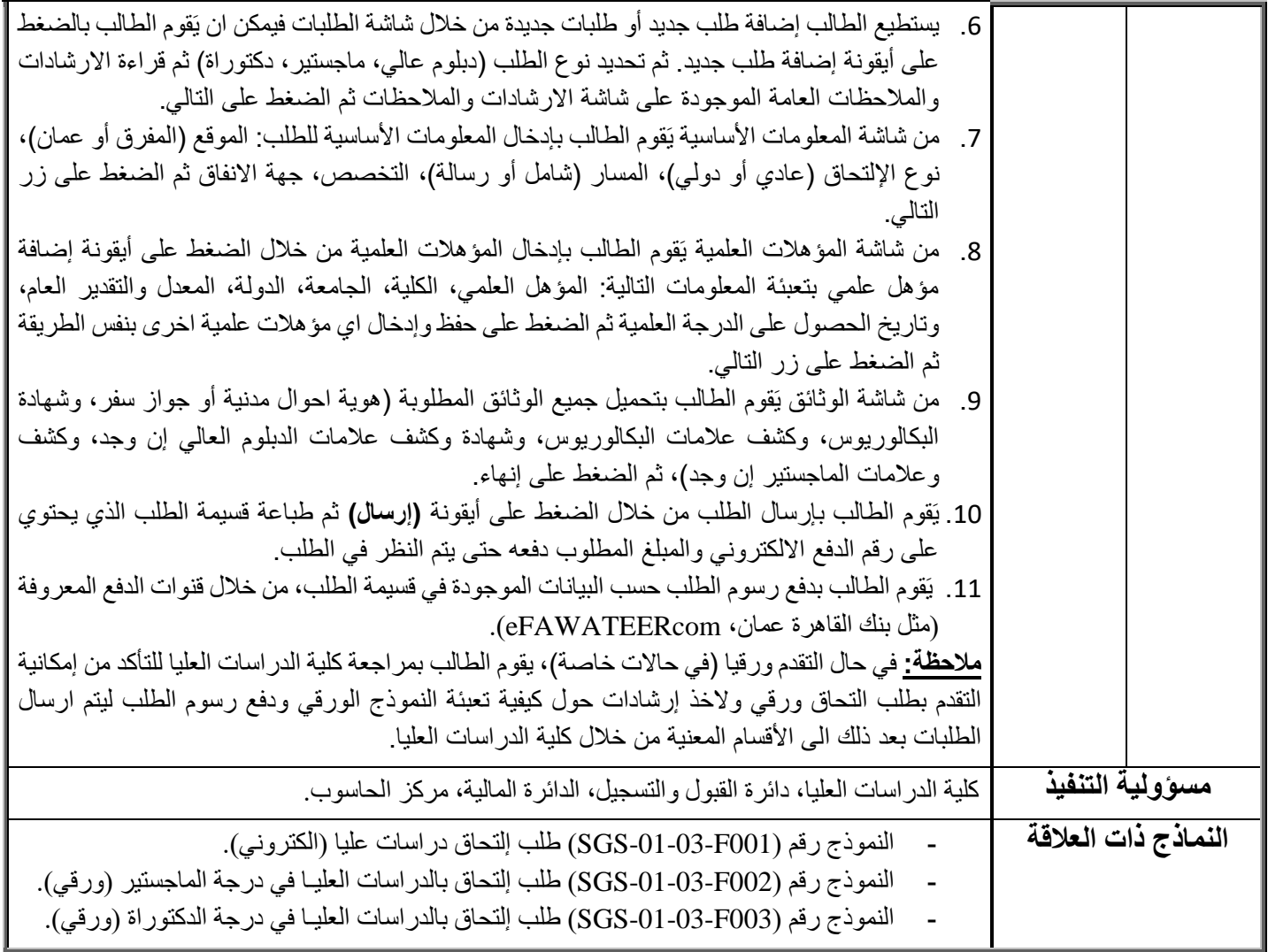

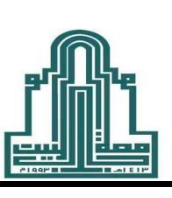

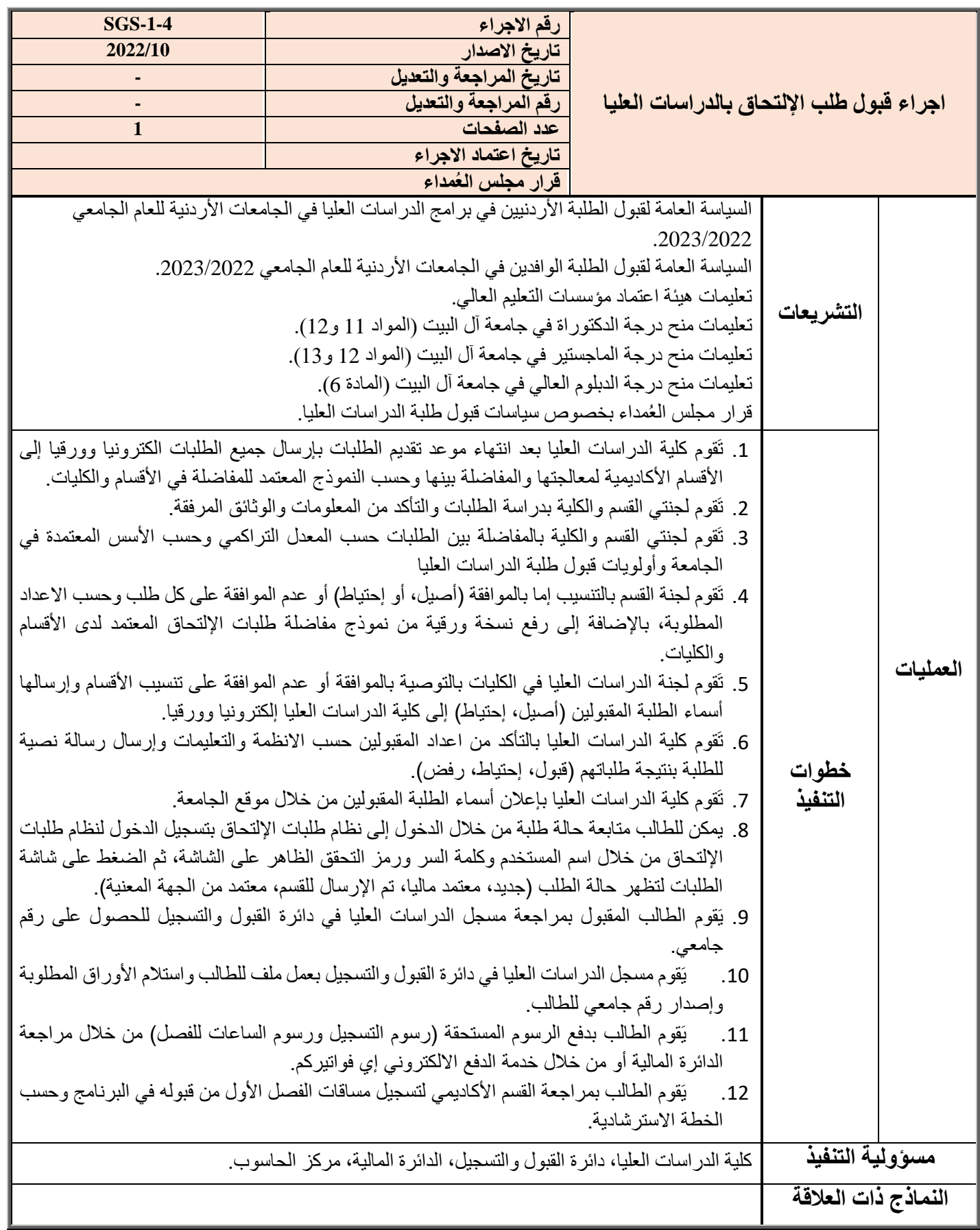

### **النماذج ذات العالقة بسياسة القبول للدراسات العليا**

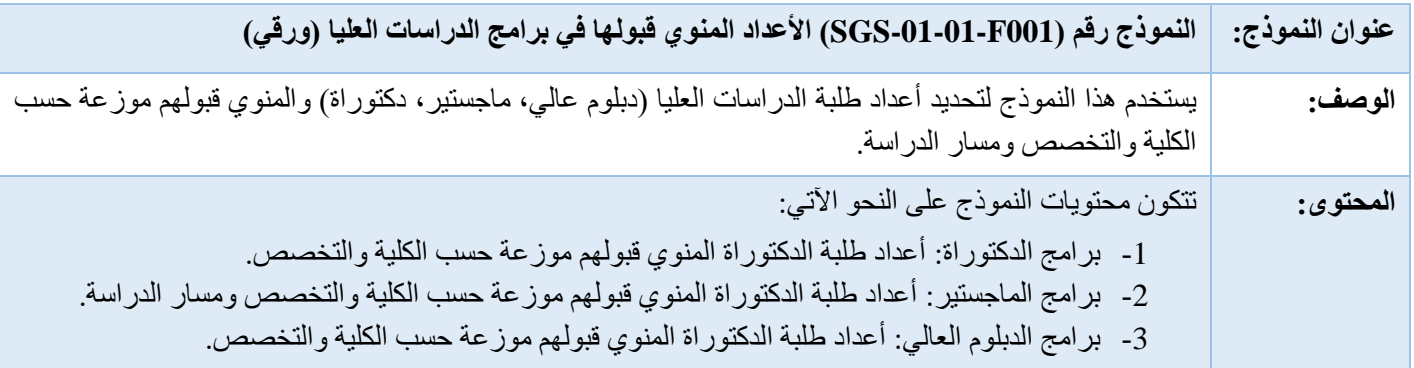

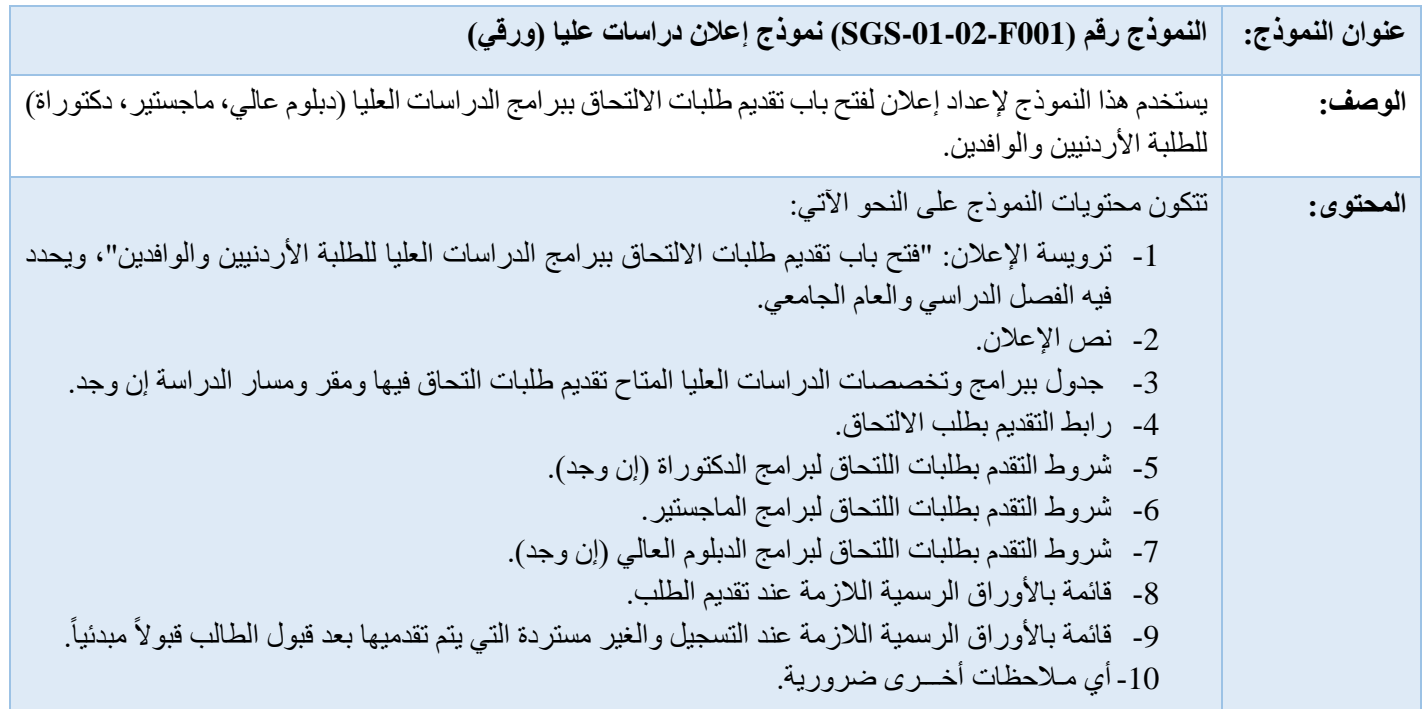

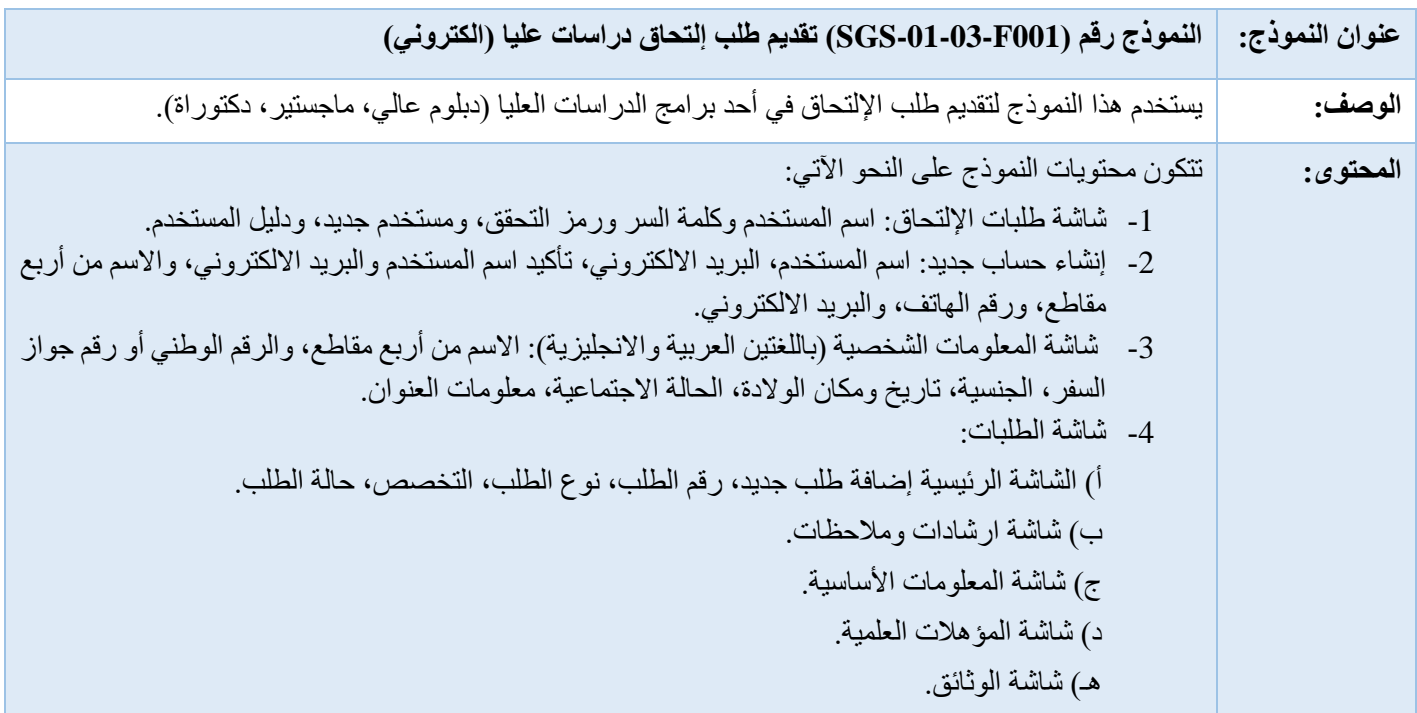

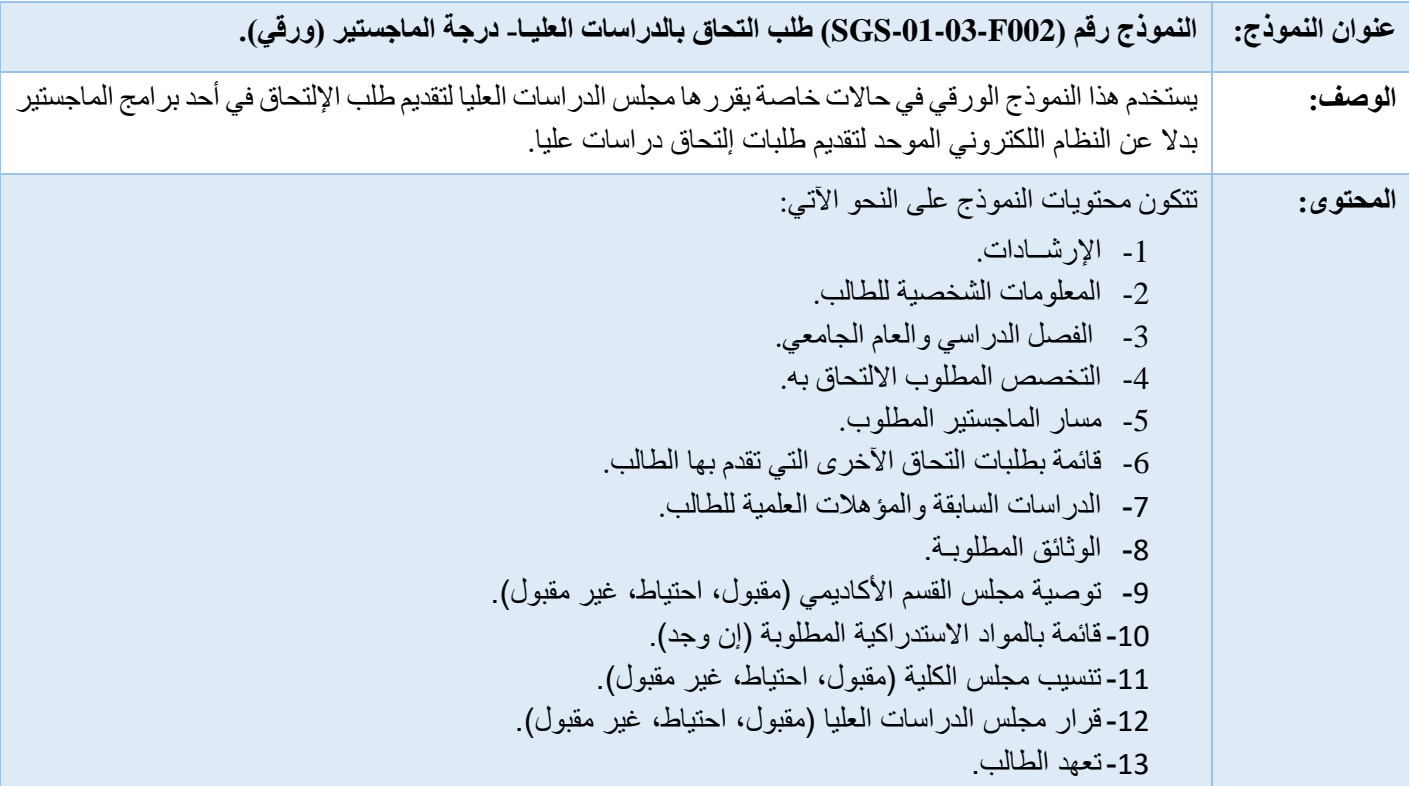

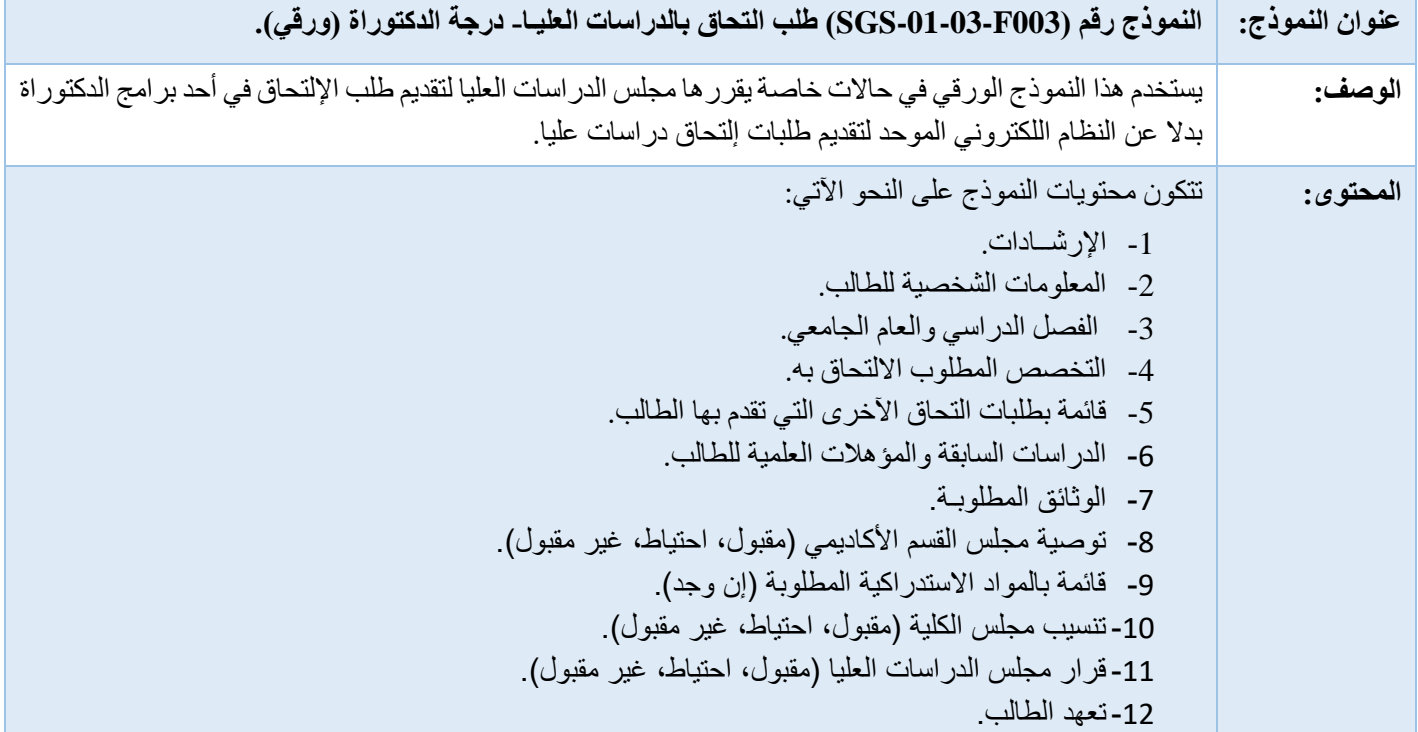

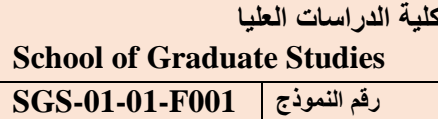

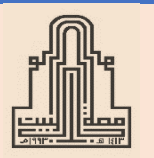

**جامعة آل البيت Al al- [Bayt University](https://web2.aabu.edu.jo/nara/reg/MatProgram/mat_program_main.jsp) مركز الجودة و التطوير Quality and Development Center**

> **األعداد المنوي قبولها في برامج الدراسات العليا**

**الكليـة : رقم الصادر : قسم التخصص : رقـم الصـادر : التاريــخ :**

**أ- برامج الدكتوراه**

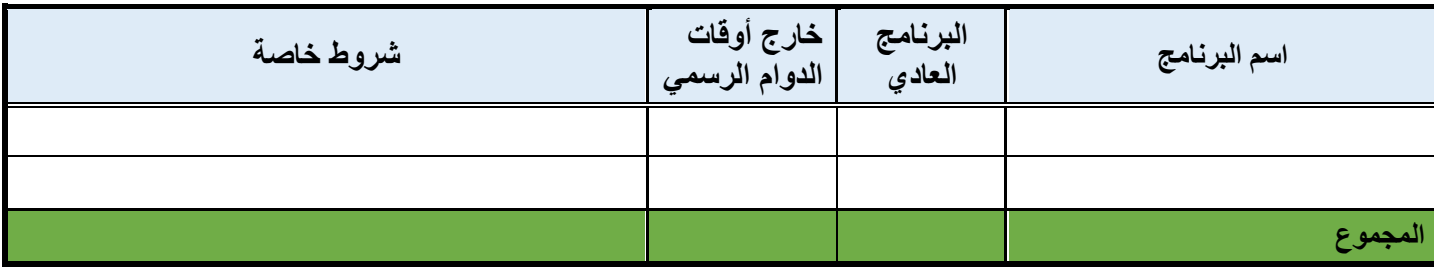

**ب- برامج الماجستير**

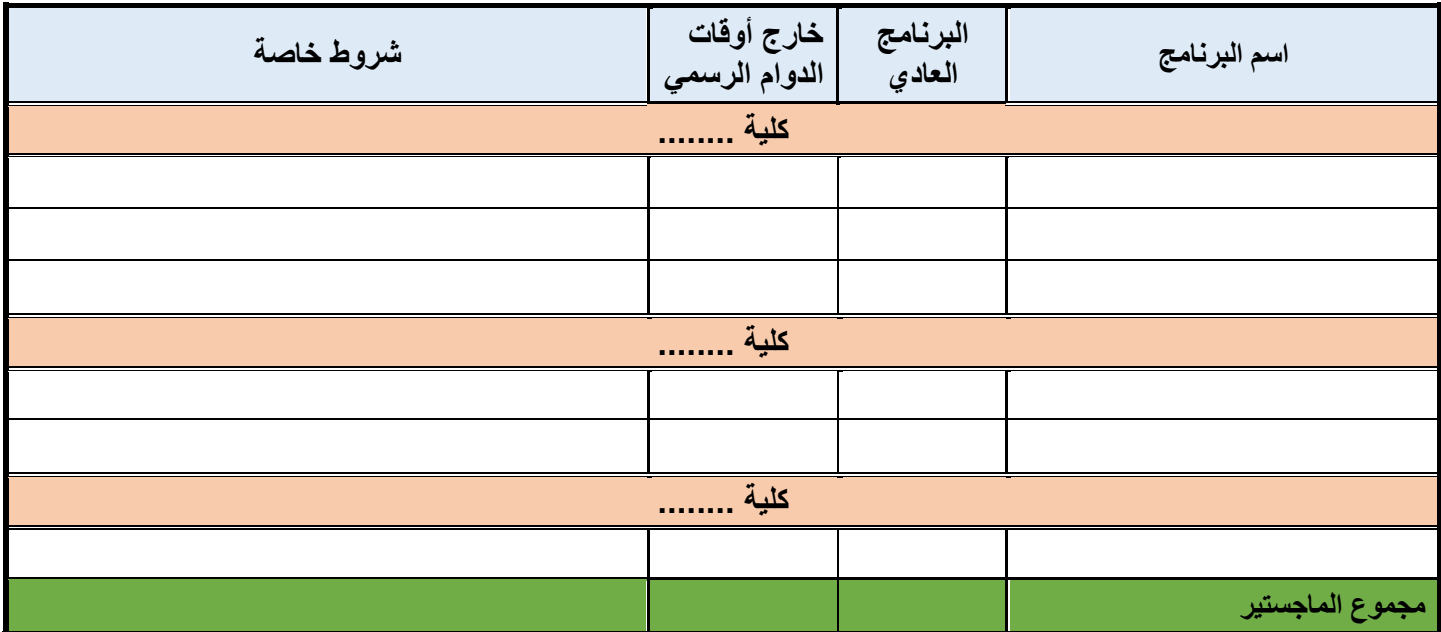

**ب- برامج الدبلوم العالي**

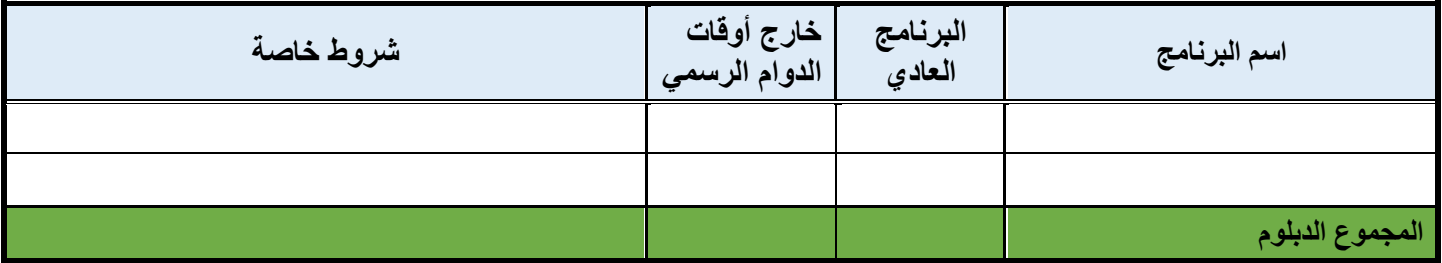

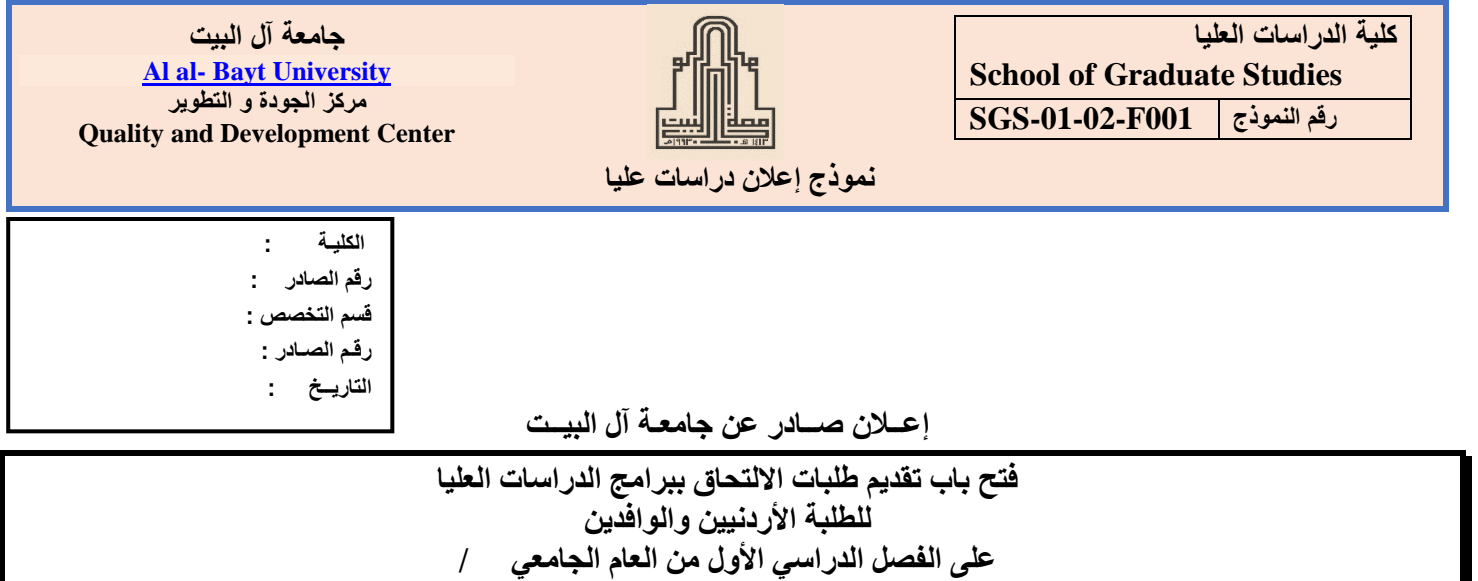

**تعلن كلية الدراسات العليا في جامعة آل البيت عن فتح باب تقديم طلبات اللتحاق ببرامج الدراسات العليا )الدكتوراه والماجستير والدبلوم العالي( للطلبة األردنيين والوافدين )بتقدير ......... في البكالوريوس(، على الفصل الدراسي ........ من العام الجامعي .........../.......... م في مقر الجامعة/المفرق؛ على النحو اآلتي:**

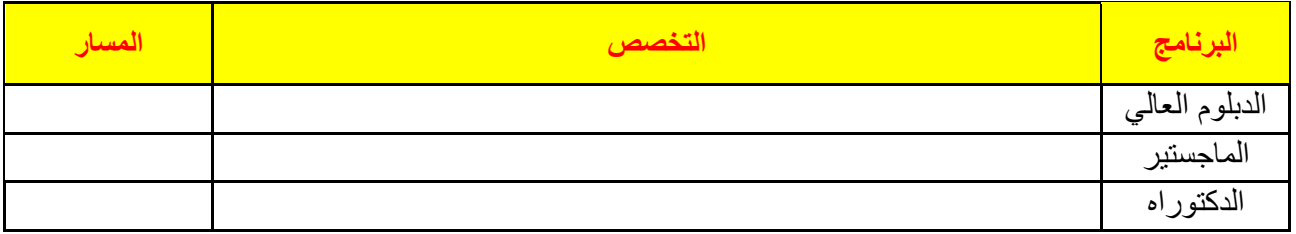

**أوال: يتم تقديم الطلبات [إلكترونيا](https://web2.aabu.edu.jo/OnlineApplication/login.jsp) لجميـع التخصصات المبينة أعاله، وذلك اعتبارا من يوم ........ الموافق ،...../..../.... ويستمر استقبال الطلبات إلى مساء يوم .......... الموافق ،...../...../..... عن طريق رابط تقديم الطلبات الموجود على الصفحة اإللكترونية لكلية الدراسات العليا على موقع جامعة آل البيت االلكتروني أو من خالل الرابط التالي:**

**<https://web2.aabu.edu.jo/OnlineApplication/login.jsp>**

**ثانيا: شروط التقدم بطلبات االلتحاق ببرامج الدكتوراه:**

- **.1 يشترط في الطالب المتقدم لاللتحاق ببرامج الدكتوراه أن يكون حاصال على:**
- **أ- درجة الماجستير أو مايعادلها بتقدير ....... على األقل من جامعة معترف بها، وأن تكون الدراسة باالنتظام.**

**ب- درجة البكالوريوس أو مايعادلها من جامعة معترف بها، وأن تكون الدراسة باالنتظام.** 

**ثالثا : شروط التقدم بطلبات االلتحاق ببرامج الماجستير:**

**-1 يشترط في الطالب المتقدم لاللتحاق ببرامج الماجستير أن يكون حاصال على:**

**أ. درجة البكالوريوس أو مايعادلها بتقدير ........ على األقل من جامعة معترف بها، وأن تكون الدراسة باالنتظام.** 

**ب. يجوز للطالب الحاصل على شهادة الدبلوم العالي بتقدير ل يقل عن جيد جدا التقدم بطلب التحاق ببرامج الماجستير في كلية التربية بغض النظر عن تقديره في البكالوريوس، على أن يرفق في طلبه اإللكتروني صورة مصدقة عن شهادة الدبلوم وكشف العالمات.**

**رابعا : شروط التقدم بطلبات االلتحاق لبرامج الدبلوم:**

**- يشترط في الطالب المتقدم لبرامج الدبلوم أن يكون حاصال على درجة البكالوريوس.**

### **خامسا : األوراق الرسمية الالزمة عند تقديم الطلب:**

**-1 صورة عن المصدقة الجامعية )الماجستير( مصدقة من وزارة التعليم العالي والبحث العلمي. -2 كشف عالمات السنوات الدراسية في الماجستير مصدق من وزارة التعليم العالي والبحث العلمي. -3 صورة عن المصدقة الجامعية )ليسانس أو بكالوريوس( مصدقة من وزارة التعليم العالي والبحث العلمي. -4 كشف عالمات السنوات الدراسية في البكالوريوس مصدق من وزارة التعليم العالي والبحث العلمي. -5 صورة عن شهادة الدبلوم مصدقة )إن وجـد(. -6 صورة عن كشف عالمات الدبلوم مصدقة )إن وجـد(. -7 صورة عن جوار السفر للطلبة غير األردنيين مصدقة من سفارة بلدهم. -8 صورة عن هوية األحوال المدنية للطلبة األردنيين. -9 صورة عن الشهادات المعادلة )الشهادات الصادرة من جامعات غير أردنية( مصدقة من التعليم العالي والبحث العلمي. سادسا: األوراق الرسمية الالزمة عند التسجيل )غير مستردة( – بعد قبول الطالب قبوال مبدئيا : -1 صورة عن المصدقة الجامعية )الماجستير( مصدقة من وزارة التعليم العالي والبحث العلمي. -2 كشف عالمات السنوات الدراسية في الماجستير مصدق من وزارة التعليم العالي والبحث العلمي. -3 صورة عن المصدقة الجامعية )ليسانس أو بكالوريوس( مصدقة من وزارة التعليم العالي والبحث العلمي. -4 كشف عالمات السنوات الدراسية في البكالوريوس مصدق من وزارة التعليم العالي والبحث العلمي. -5 صورة عن شهادة الدبلوم مصدقة )إن وجـد(. -6 صورة عن كشف عالمات الدبلوم مصدقة )إن وجـد(. -7 صورة عن دفتر خدمة العلم بالنسبة للطلبة األردنيين الذكور من مواليد عام 1976م فما بعد أو صورة عن شهادة إنهاء الخدمة أو اإلعفاء منها. -8 صورة عن جواز السفر للطلبة غير األردنيين مصدقة من سفارة بلدهم. -9 صورة مصدقة عن هوية األحوال المدنية للطلبة األردنيين مصدقة من دائرة األحوال المدنية. -10صورة عن شهادة الميالد )مثبت عليها الرقم الوطني( مصدقة من دائرة األحوال المدنية. -11صورة عن الشهادات المعادلة )الشهادات الصادرة من جامعات غير أردنية( مصدقة من التعليم العالي والبحث العلمي.** 

- **-12ثالث صور شخصية حديثة ملونة قياس )4×6(.**
- **-13إحضار وثيقة تثبت بأن الدراسة في مرحلة البكالوريوس كانت باالنتظام )وليس باالنتساب( بالنسبة للطلبة خريجي الجامعات غير االردنية.**
	- **-14إحضار عدم ممانعة لمنتسبي القوات المسلحة األردنية، واألمن العام، والدفاع المدني من الجهات المختصة.**
- **-15إحضار موافقة الجهة المعنية )الملحقية الثقافية أو السفارة المعنية( إذا كانت هذه الجهة تشترط حصول المتقدم على**  موافقتها المسبقة **(**للطلبة غير الأردنيين**)**.
	- **-16إحضار بطاقة الخدمة الخاصة بالجالية السورية )للطلبة السوريين(.**

**سابعا: مـالحظات أخـــرى:**

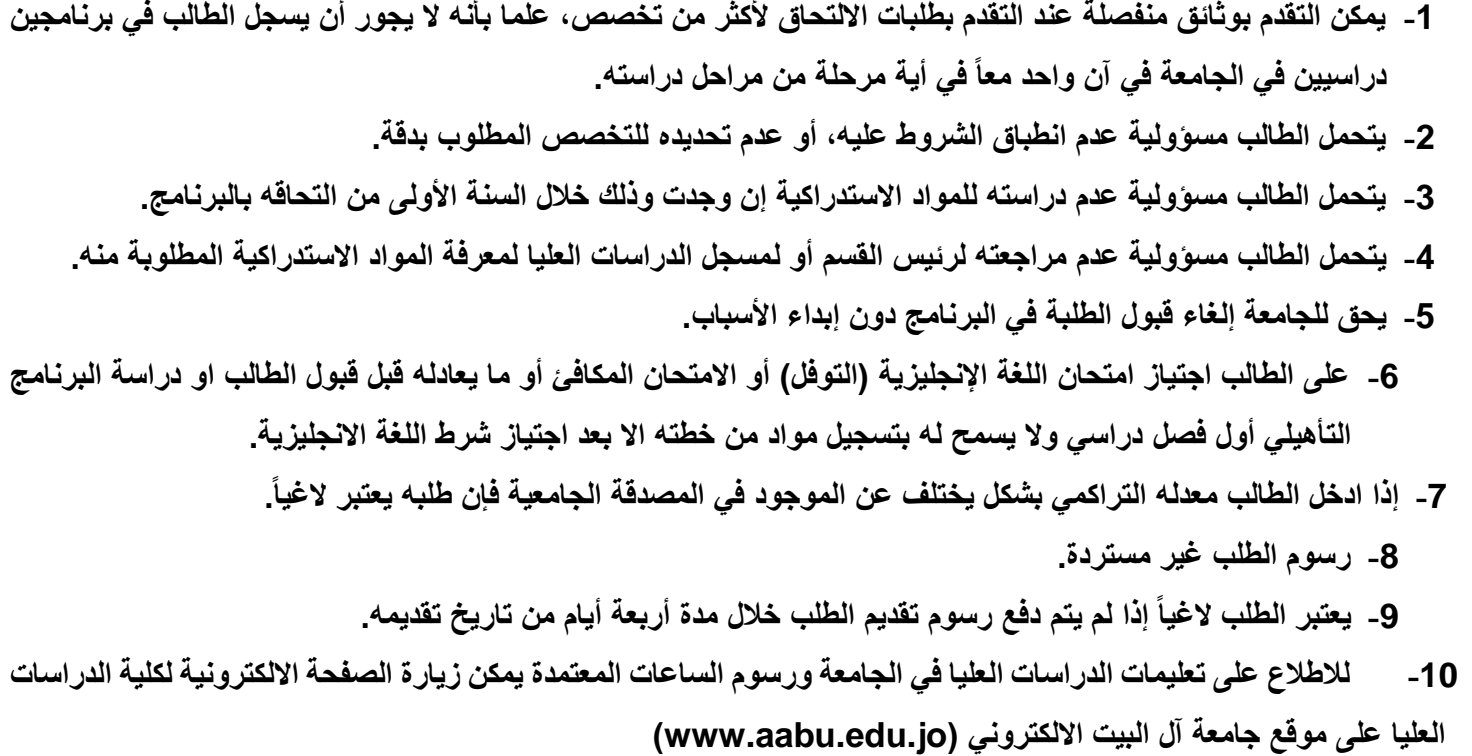

**لمزيد من المعلومات يرجى مراجعة كلية الدراسات العليا في مقر الجامعة/ المفرق االتصال على هاتف الجامعة )026297000( من خارج األردن +96226297000 فرعي )2161( )2168( )2163(**

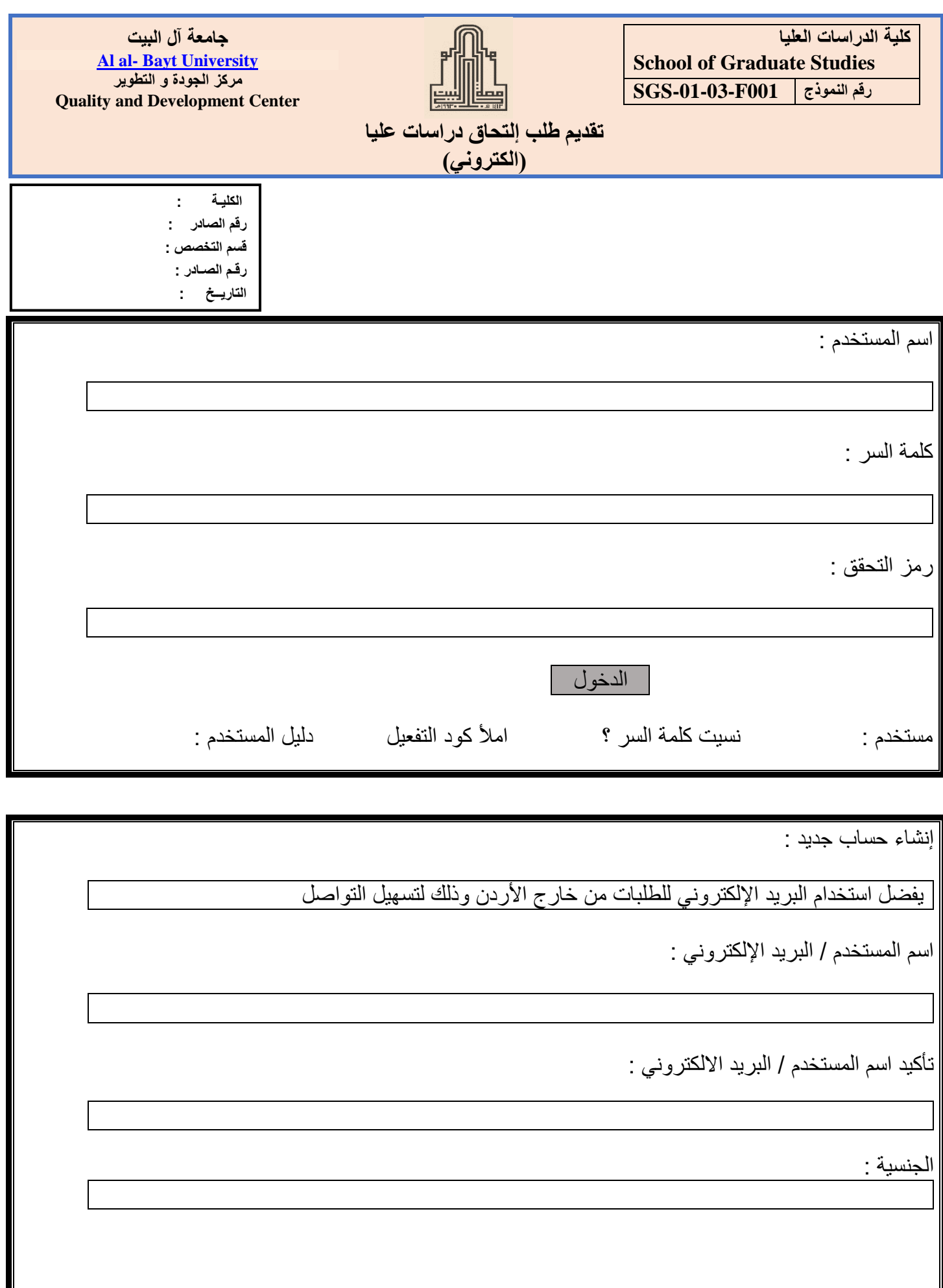

Ш

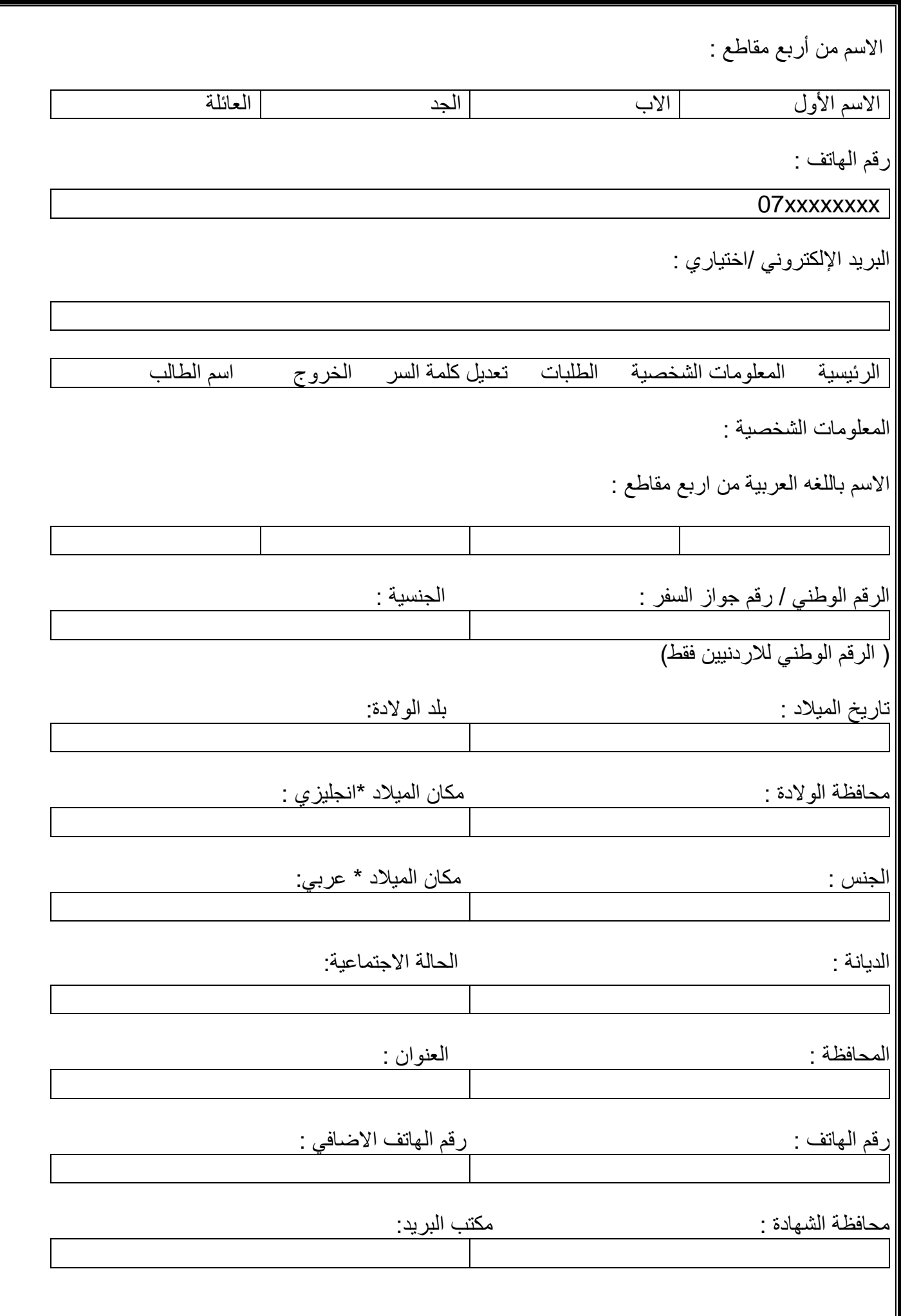

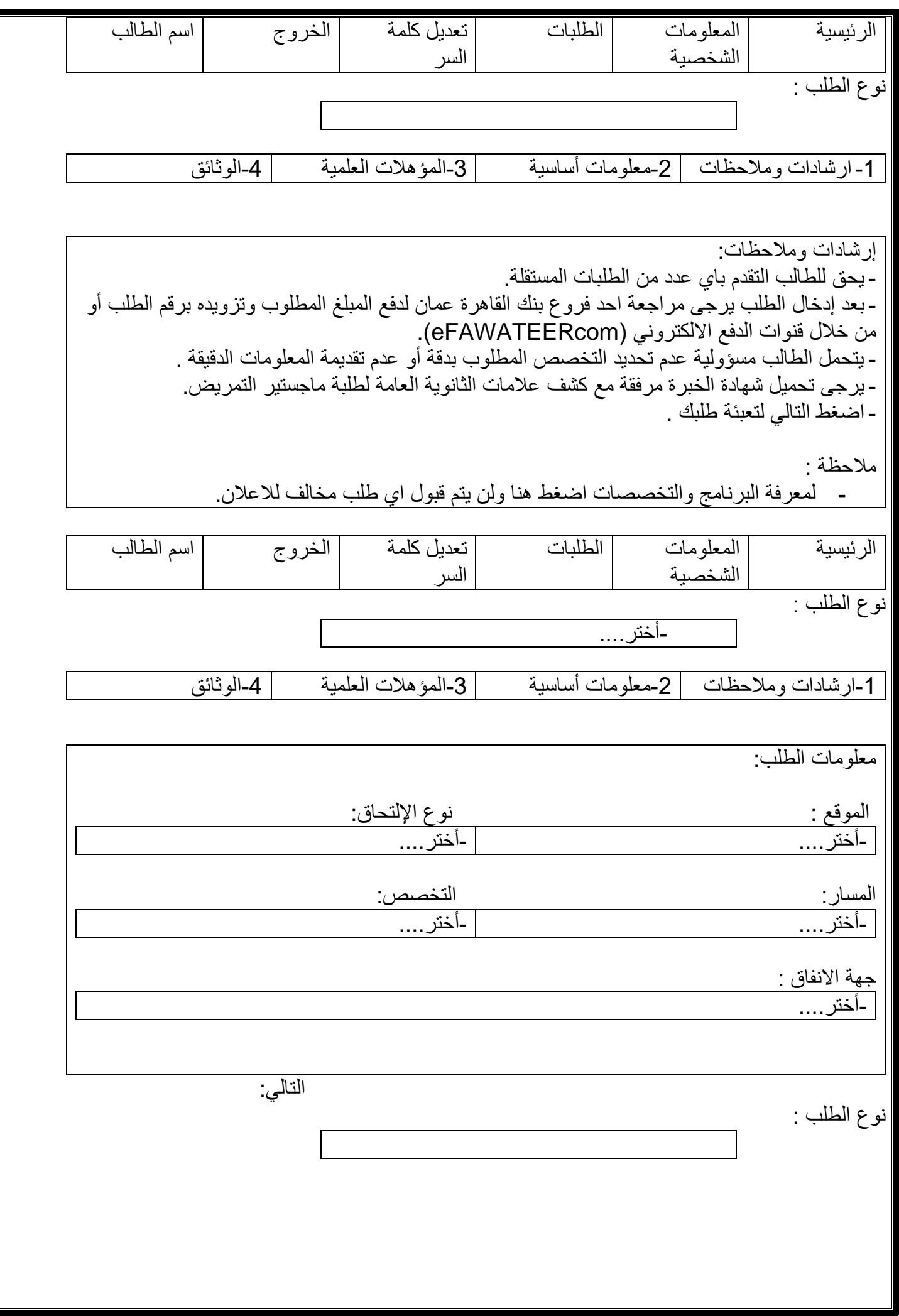

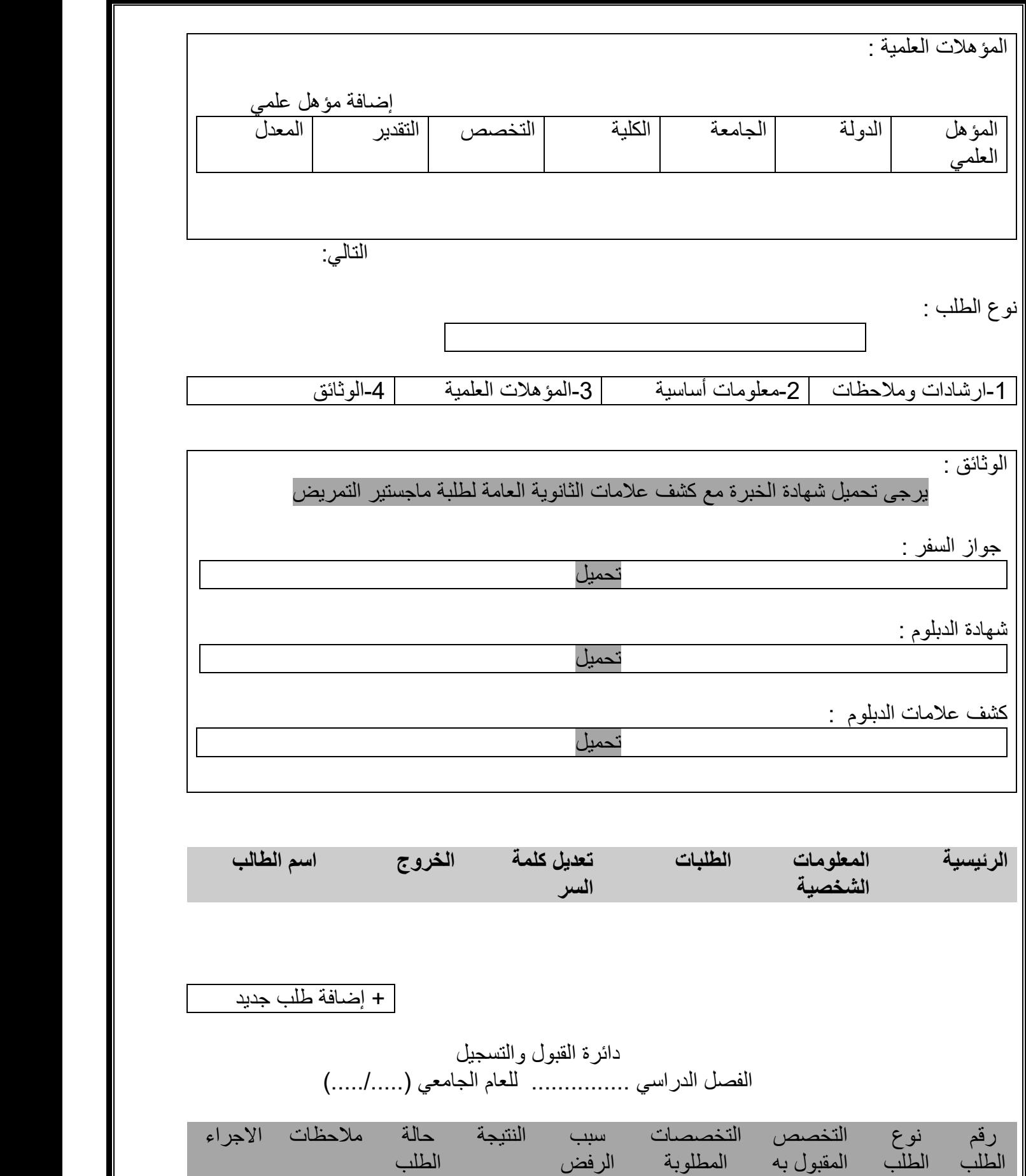

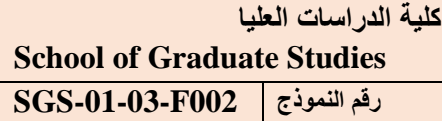

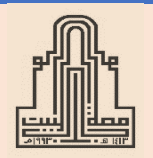

**جامعة آل البيت Al al- [Bayt University](https://web2.aabu.edu.jo/nara/reg/MatProgram/mat_program_main.jsp) مركز الجودة و التطوير Quality and Development Center**

> **طلب التحاق بالدراسات العليـا )ورقي( درجة الماجستير**

**الكليـة : رقم الصادر : قسم التخصص : رقـم الصـادر : التاريــخ :**

**.1 إرشــادات : - يرجى كتابة المعلومات بخط واضـح وبدقة. - يحق للطالب التقدم بأي عدٍد من الطلبات المستقلة. - يُرفق بكل طلب إيصال من الدائرة المالية بقيمة )15( ديناراا أردنياا للطلبة األردنيين. - يتحمل الطالب مسؤولية عدم تحديد التخصص المطلوب بدقة أو عــدم تقديمه المعلومات الدقيقة. - يُسلم الطلب إلى : مسجل الدراسات العليا. .2 المعلومات الشخصية: الرقم الوطني )لألردنيين فقط(: السم الكامل باللغة العربية: السم األول.....................................: األب.....................: الجد.............................: العائلة...................................: السم الكامل باللغة اإلنجليزية )حسب جواز السفـر( :** ......................................................................................................................................................................................................................................... **الجججججججججججنجججججس: ذكر أنثى الحالة الجتماعية: متزوج أعزب تاريخ الولدة: اليوم**..............................**: الشهر**.................**: السنة**...........................**: الجنسية**......................**: مكان الولدة باللغة العربية: ........................................................ مجججججججكجججججججان الجججججججولدة بجججججججالجججججججلجججججججغجججججججة النجججججججججججلجججججيجججججزيجججججة..................................................: عجججججججججججججنجججججججججججججوان اإلقجججججججججججججامجججججججججججججة: الشجججججججججججججججججججارع والجججججججججججججحجججججججججججججي: ...................................................................................................................................................................... )يرجى الدقة ألجل**  المراسلة) **الحي/الشارع.......................................: المحافظـة/ الدولة: ................................................... القرية/المدينة.....................................: رقم الهاتف..................................................................: صندوق البريد...................................: البريد اإللكتروني.....................................................: .3 الفصل الدراسي....................................................................:العام الجامعي: .......................................................... .4 التخصص المطلوب اللتحاق به: . .............................................................................................................................. .5 مسار الماجستير المطلوب:**  رسالة شامل

**.6 تقدمت بطلبات لبرامج أخرى هــي :**

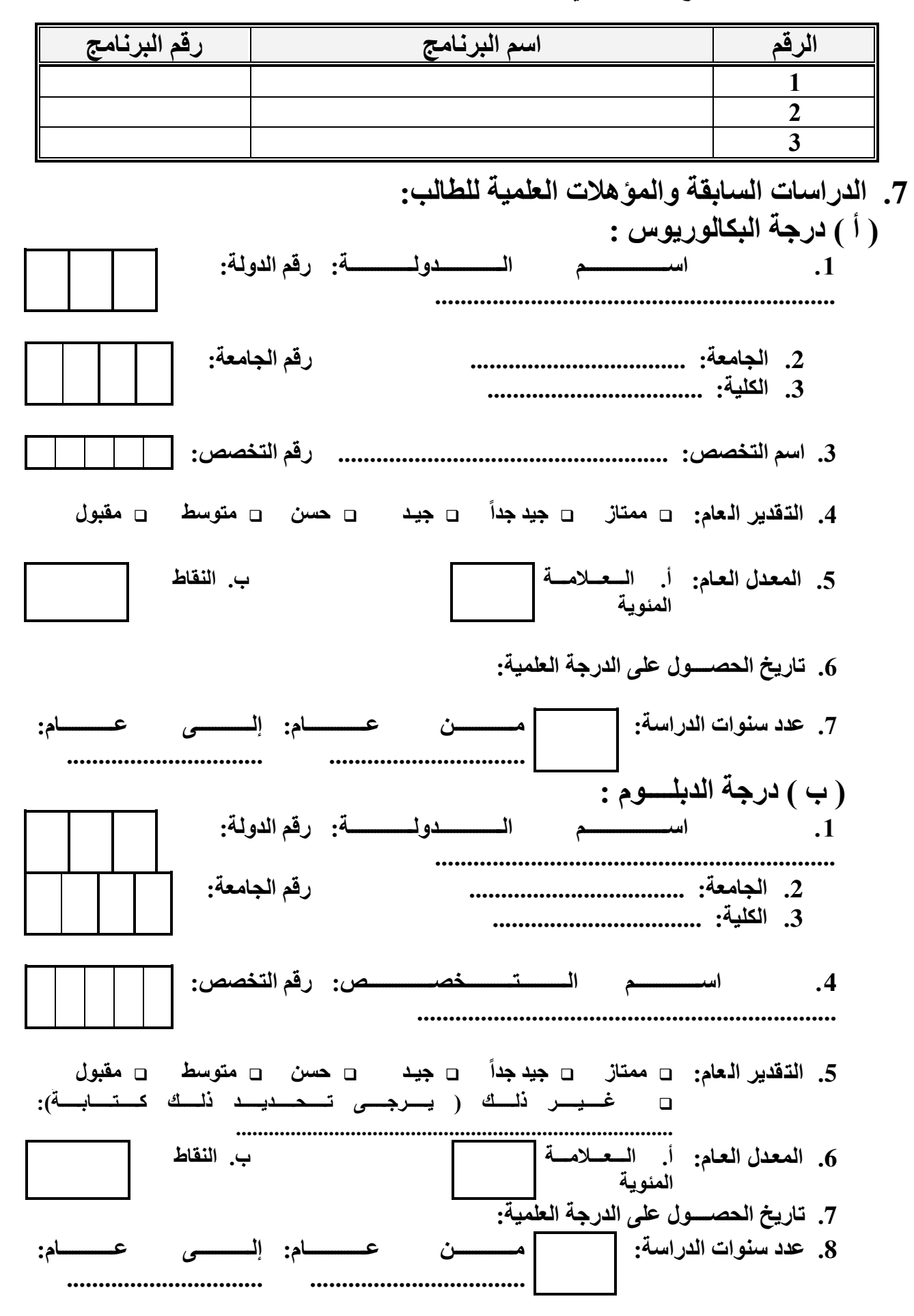

**.8 الوثائق المطلوبـة: يرفق بطلب اللتحاق األوراق الثبوتية التالية، وهي )غير مستردة( ضع إشارة في المربع المطلوب: الوثائق المطلوبـة** : **يرفق بطلب االلتحاق األوراق الثبوتية التالية )غير مستردة(، وهي:** .1 وصل رسم طلب قبول للماجستير من الدائرة المالية في جامعة آل البيت. .2 صورة مصدقة عن كشف الثانوية العامة )أو ما يعادلها(. .3 صورة مصدقة عن الشهادة الجامعية األولى)البكالوريوس/ الليسانس( بتقدير ال يقل عن جيد. .4 صورة مصدقة عن شهادة الدبلوم )إن وجد(. .5 كشوف مصدقة بعالمات السنوات الدراسية في البكالوريوس والدبلوم. .6 صورة مصدقة عن شهادة الوالدة األصلية وعليها الرقم الوطنــي. .7 ثالث صـــور شخصية حديثة )ملونة( قياس )46). .8 معادلة شهادة معتمدة من وزارة التعليم العالي والبحث العلمي لخريجي الجامعات غير األردنية. .9 نظام عالمات الجامعة التي درس بها الطالب من خريجي الجامعات األردنية وغير األردنية. .10 صورة عن دفتر خدمة العلم بالنسبة للطلبة األردنيين الذكور من مواليد عام 1989م فما بعد أو صورة عن شهادة إنهاء الخدمة أو اإلعفاء منها. .11 صورة عن جواز السفر للطلبة غير األردنيين مصدقة من سفارة بلدهم. .12 صورة عن هوية األحوال المدنية للطلبة األردنيين مصدقة من دائرة األحوال المدنية. .13 صورة عن شهادة الميالد مصدقة )مثبتاً عليها الرقم الوطني لألردنيين(. .14 إحضار عدم ممانعة لمنتسبي القوات المسلحة األردنية من الجهة المختصة. .15 في حال قبول الطالب العامل في مؤسسات حكومية أو رسمية أو أي جهة تشترط حصول الطالب على الموافقة المسبقة، عليه إحضار كتاب عدم ممانعة للدراسة في الجامعة من الجهة نفسها. .16 على خريجي الجامعات األردنية الرسمية والخاصة إرفاق إثبات من الجامعة التي حصل فيها على درجة البكالوريوس أنه لم توقع عليه خالل مدة دراسته العقوبات حسب تعليمات عمادة شؤون الطلبة. .17 على خريجي الجامعات غير األردنية توقيع تعهد خطي بأنه لم توقع عليه أي من عقوبات حسب تعليمات عمادة شؤون الطلبة. .18 الطلبة غير األردنيــيـن : أ ( على الطلبة الذين يرغبون بااللتحاق ببرامج الدراسات العليا من خالل اتفاقيات التبادل الثقافي )بين األردن ودولهم( تقديم طلباتهم إلى وزارة التعليم العالي والبحث العلمي في عمان معززة بالوثائق المطلوبة ومصدقة حسب األصول. ب( أما الطلبة الذين يرغبون في الدراسة على نفقتهم الخاصة فيمكنهم التقدم بطلباتهم معززة بالوثائق المطلوبة ومصدقة حسب األصول مباشرة إلى عمادة الدراسات العليا في جامعة آل البيت. 19( إقـرار الطالب : أقر أن جميع المعلومات الواردة في هذا الطلب صحيحة، وإذا تبين عكس ذلك أتحمل كافة التبعات القانونية المترتبة على ذلك ومنها إلغاء قبولي وفقدان حقي بالمطالبة بالرسـوم التي دفعتها.

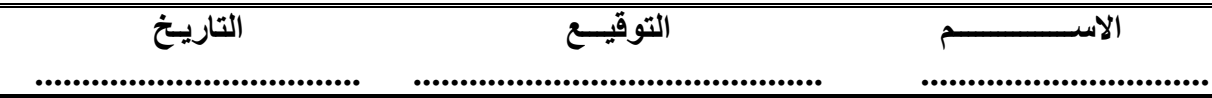

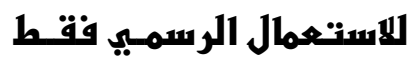

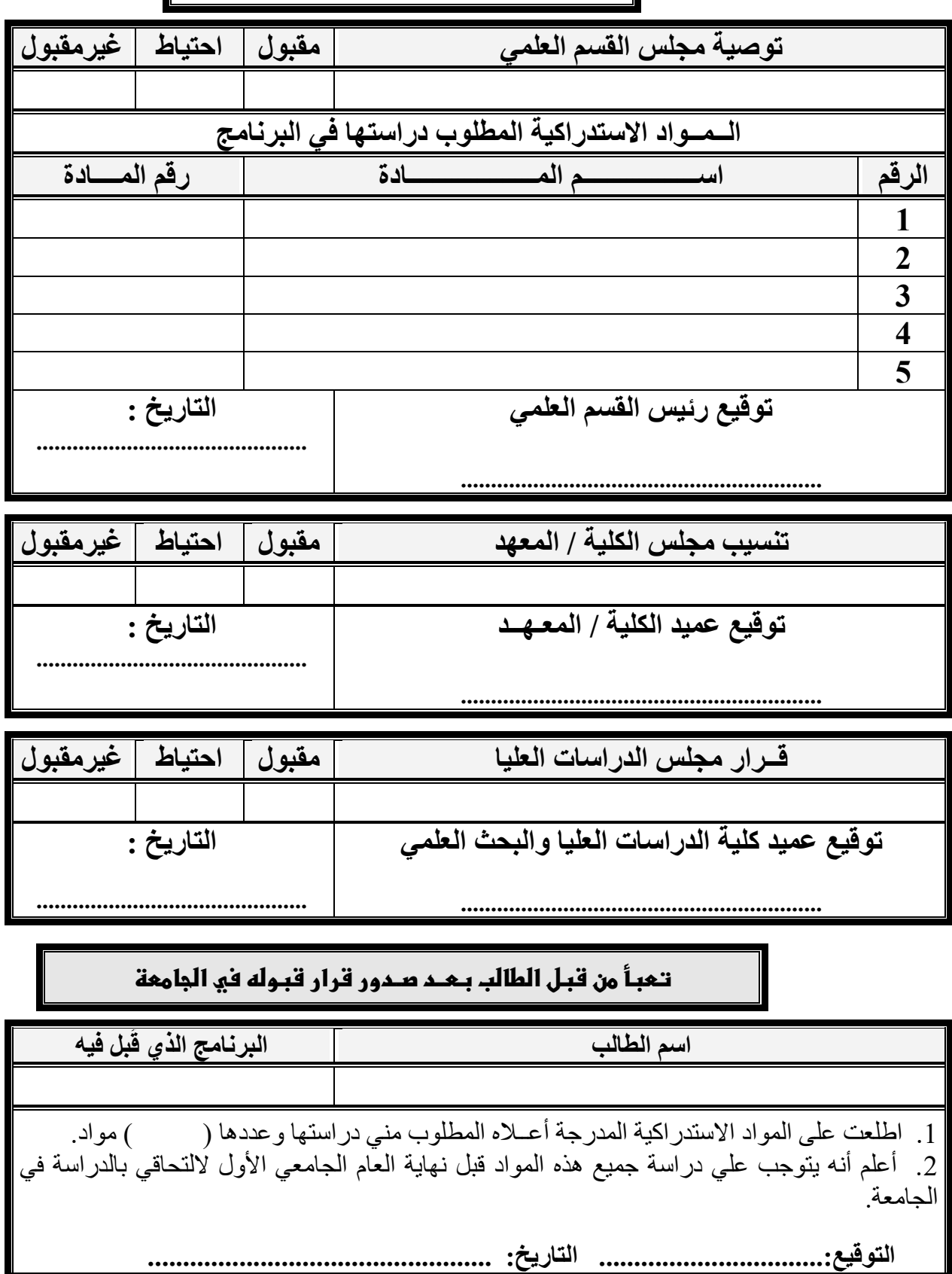

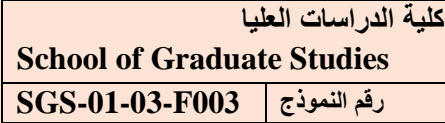

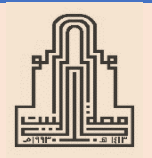

**جامعة آل البيت Al al- [Bayt University](https://web2.aabu.edu.jo/nara/reg/MatProgram/mat_program_main.jsp) مركز الجودة و التطوير Quality and Development Center**

> **طلب التحاق بالدراسات العليـا )ورقي( درجة الدكتوراة**

**الكليـة : رقم الصادر : قسم التخصص : رقـم الصـادر : التاريــخ :**

**.1 إرشــادات : - يرجى كتابة المعلومات بخط واضـح وبدقة. - يحق للطالب التقدم بأي عدٍد من الطلبات المستقلة. - يُرفق بكل طلب إيصال من الدائرة المالية بقيمة )15( ديناراا أردنياا للطلبة األردنيين. - يتحمل الطالب مسؤولية عدم تحديد التخصص المطلوب بدقة أو عــدم تقديمه المعلومات الدقيقة. - يُسلم الطلب إلى : مسجل الدراسات العليا. .2 المعلومات الشخصية: الرقم الوطني )لألردنيين فقط(: السم الكامل باللغة العربية: السم األول.....................................: األب.....................: الجد.............................: العائلة...................................: السم الكامل باللغة اإلنجليزية )حسب جواز السفـر( :** ......................................................................................................................................................................................................................................... **الجججججججججججنجججججس: ذكر أنثى الحالة الجتماعية: متزوج أعزب تاريخ الولدة: اليوم**..............................**: الشهر**.................**: السنة**...........................**: الجنسية**......................**: مكان الولدة باللغة العربية: ........................................................ مجججججججكجججججججان الجججججججولدة بجججججججالجججججججلجججججججغجججججججة النجججججججججججلجججججيجججججزيجججججة..................................................: عجججججججججججججنجججججججججججججوان اإلقجججججججججججججامجججججججججججججة: الشجججججججججججججججججججارع والجججججججججججججحجججججججججججججي: ...................................................................................................................................................................... )يرجى الدقة ألجل**  المراسلة) **الحي/الشارع.......................................: المحافظـة/ الدولة: ................................................... القرية/المدينة.....................................: رقم الهاتف..................................................................: صندوق البريد...................................: البريد اإللكتروني.....................................................: .3 الفصل الدراسي....................................................................:العام الجامعي: .......................................................... .4 التخصص المطلوب اللتحاق به: . ..............................................................................................................................**

**.5 تقدمت بطلبات لبرامج أخرى هــي :**

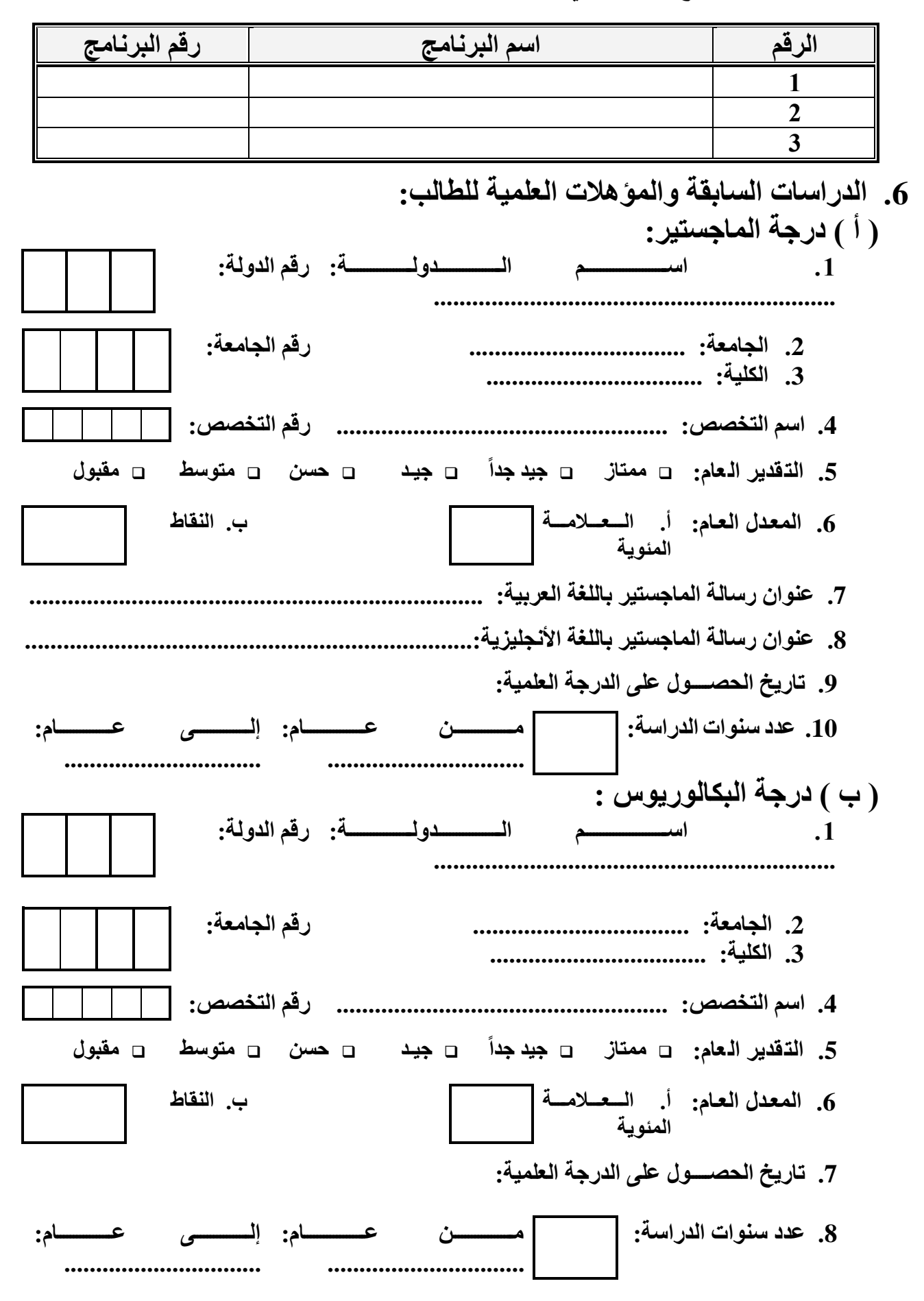

**.7 الوثائق المطلوبـة: يرفق بطلب اللتحاق األوراق الثبوتية التالية، وهي )غير مستردة( ضع إشارة في المربع المطلوب: الوثائق المطلوبـة** : **يرفق بطلب االلتحاق األوراق الثبوتية التالية )غير مستردة(، وهي:** .1 وصل رسم طلب قبول للدكتوراة من الدائرة المالية في جامعة آل البيت. .2 صورة مصدقة عن الشهادة الجامعية الثانية)الماجستير( بتقدير ال يقل عن جيد جيدا. .3 صورة مصدقة عن الشهادة الجامعية األولى)البكالوريوس/ الليسانس( بتقدير ال يقل عن جيد. .4 كشوف مصدقة بعالمات السنوات الدراسية في الماجستير والبكالوريوس. .5 صورة مصدقة عن كشف الثانوية العامة )أو ما يعادلها(. .6 صورة مصدقة عن شهادة الوالدة األصلية وعليها الرقم الوطنــي. .7 ثالث صـــور شخصية حديثة )ملونة( قياس )46). .8 معادلة شهادة معتمدة من وزارة التعليم العالي والبحث العلمي لخريجي الجامعات غير األردنية. .9 نظام عالمات الجامعة التي درس بها الطالب من خريجي الجامعات األردنية وغير األردنية. .10 صورة عن دفتر خدمة العلم بالنسبة للطلبة األردنيين الذكور من مواليد عام 1989م فما بعد أو صورة عن شهادة إنهاء الخدمة أو اإلعفاء منها. .11 صورة عن جواز السفر للطلبة غير األردنيين مصدقة من سفارة بلدهم. .12 صورة عن هوية األحوال المدنية للطلبة األردنيين مصدقة من دائرة األحوال المدنية. .13 صورة عن شهادة الميالد مصدقة )مثبتاً عليها الرقم الوطني لألردنيين(. .14 إحضار عدم ممانعة لمنتسبي القوات المسلحة األردنية من الجهة المختصة. .15 في حال قبول الطالب العامل في مؤسسات حكومية أو رسمية أو أي جهة تشترط حصول الطالب على الموافقة المسبقة، عليه إحضار كتاب عدم ممانعة للدراسة في الجامعة من الجهة نفسها. .16 على خريجي الجامعات األردنية الرسمية والخاصة إرفاق إثبات من الجامعة التي حصل فيها على درجة البكالوريوس أنه لم توقع عليه خالل مدة دراسته العقوبات حسب تعليمات عمادة شؤون الطلبة. .17 على خريجي الجامعات غير األردنية توقيع تعهد خطي بأنه لم توقع عليه أي من عقوبات حسب تعليمات عمادة شؤون الطلبة. .18 الطلبة غير األردنيــيـن : أ ( على الطلبة الذين يرغبون بااللتحاق ببرامج الدراسات العليا من خالل اتفاقيات التبادل الثقافي )بين األردن ودولهم( تقديم طلباتهم إلى وزارة التعليم العالي والبحث العلمي في عمان معززة بالوثائق المطلوبة ومصدقة حسب األصول. ب( أما الطلبة الذين يرغبون في الدراسة على نفقتهم الخاصة فيمكنهم التقدم بطلباتهم معززة بالوثائق المطلوبة ومصدقة حسب األصول مباشرة إلى عمادة الدراسات العليا في جامعة آل البيت. 19( إقـرار الطالب : أقر أن جميع المعلومات الواردة في هذا الطلب صحيحة، وإذا تبين عكس ذلك أتحمل كافة التبعات القانونية المترتبة على ذلك ومنها إلغاء قبولي وفقدان حقي بالمطالبة بالرسـوم التي دفعتها.

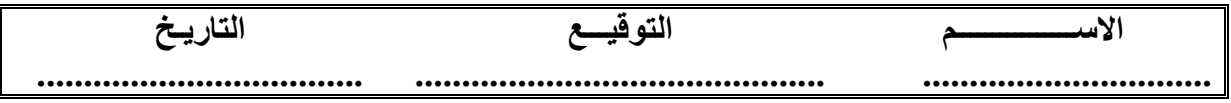

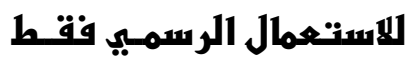

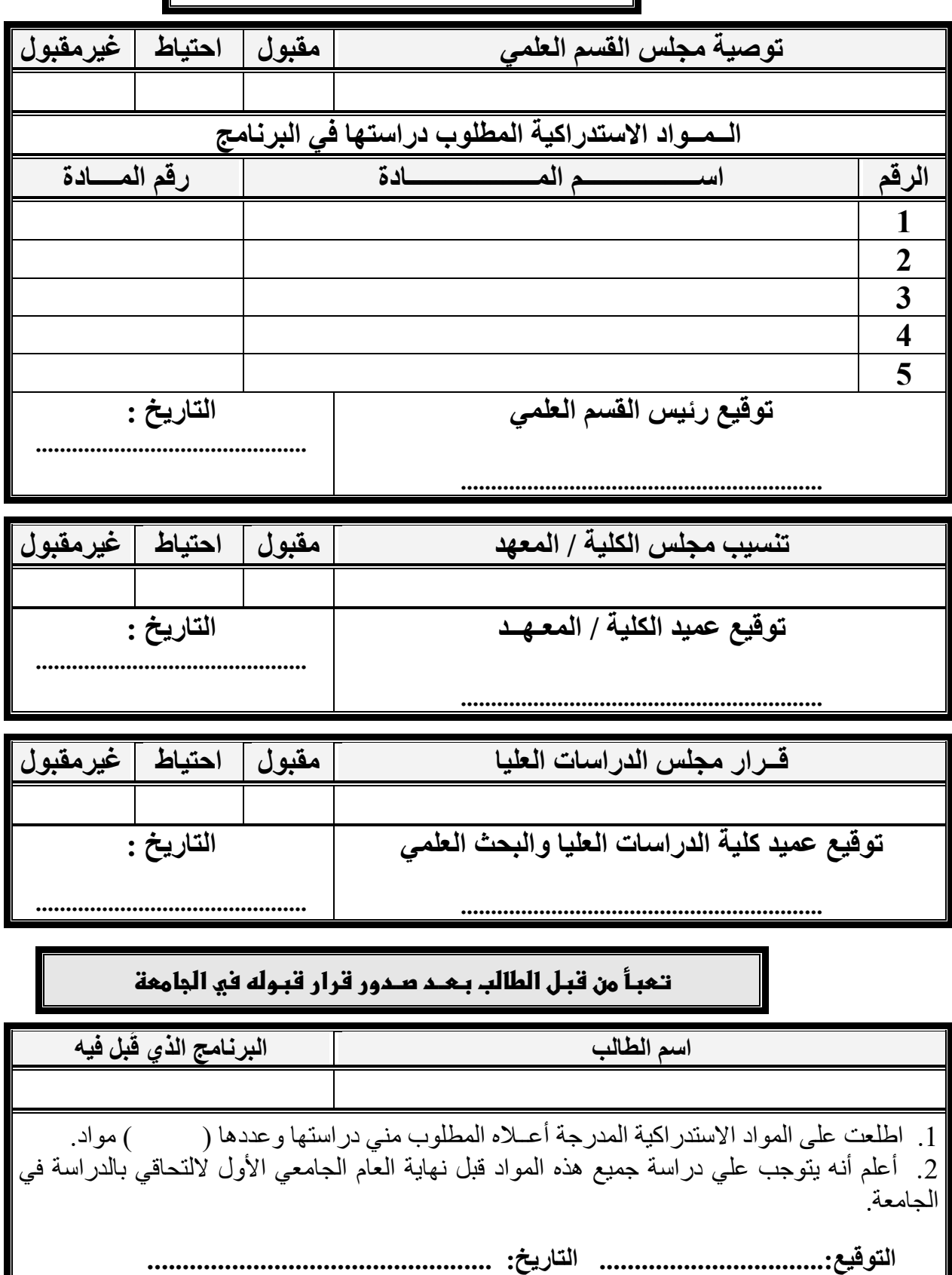